SAP ABAP table TICL254 {Assignment Damage Category Object Category}

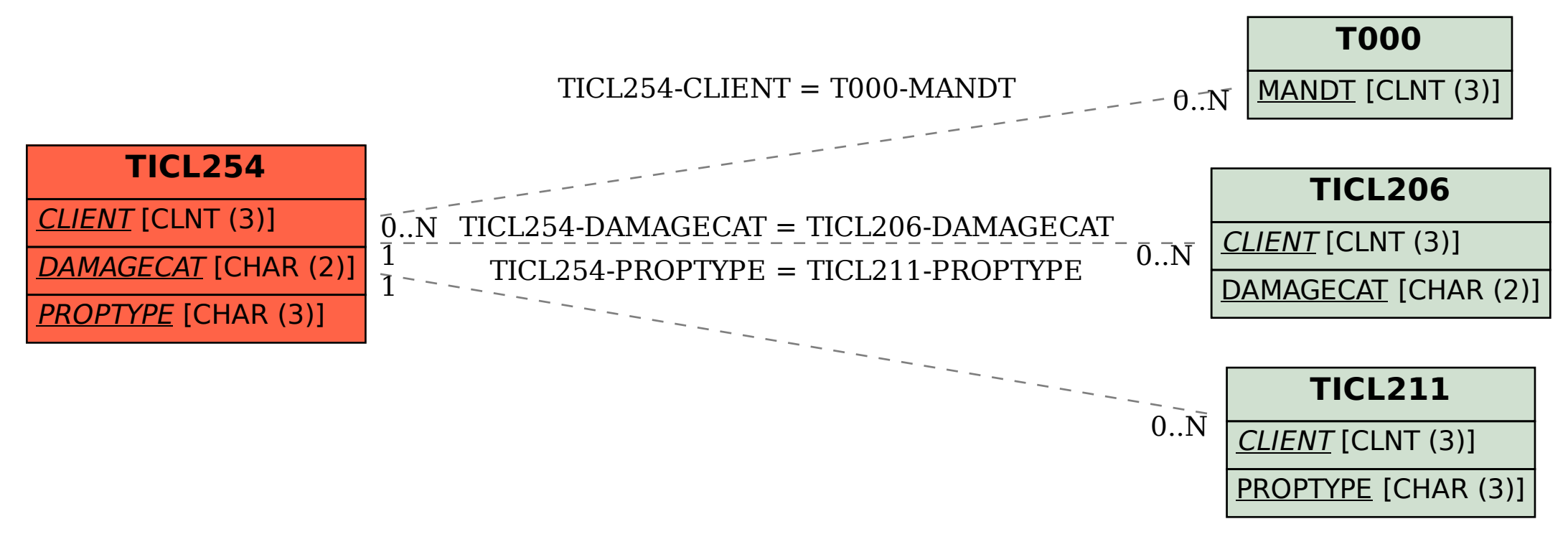